(passend für Eigenheimbesitzer ohne Hinzuziehung eines Rechtsanwaltes)

## **<https://www.online-mahnantrag.de/omahn/Mahnantrag>**

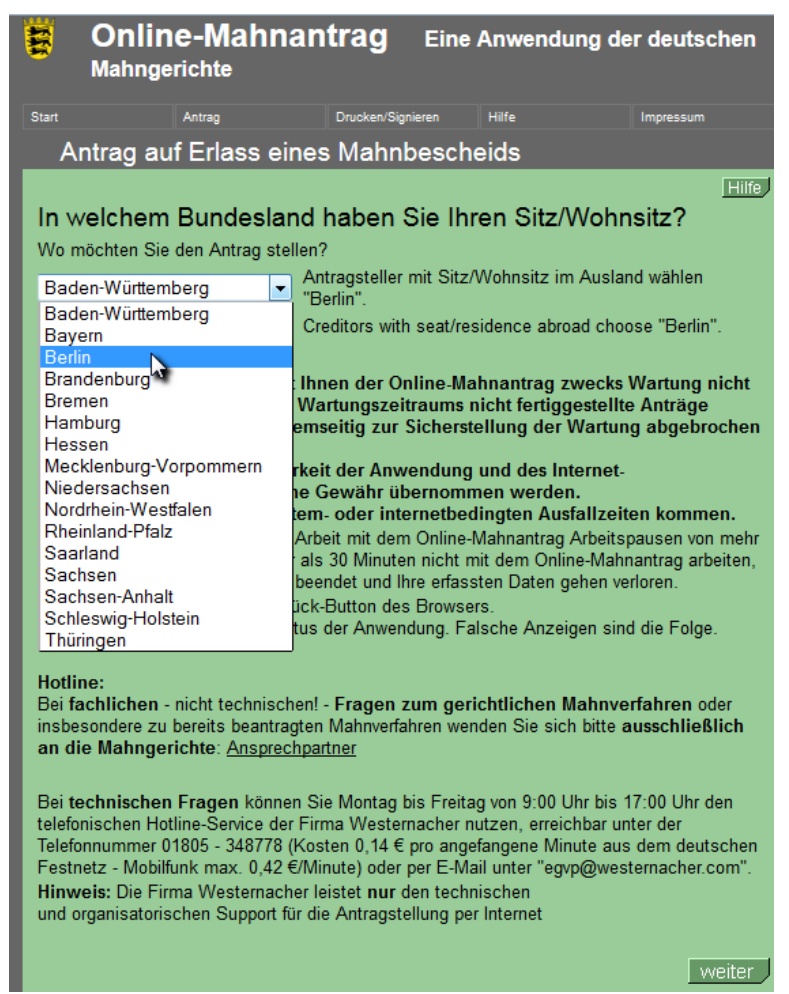

Schritt 1: Berlin auswählen und [weiter]

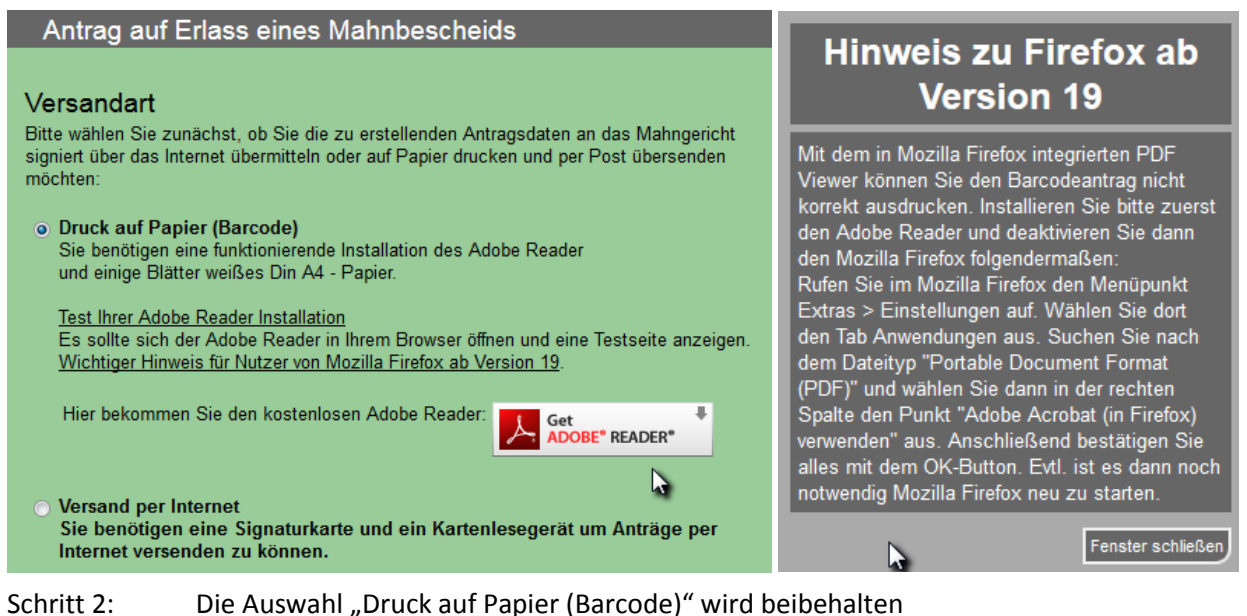

ggfs. Hinweis zu Firefox beachten und Test der Adobe Reader Installation durchführen dann die [weiter]-Schaltfläche ganz unten betätigen (im Screenshot nicht sichtbar)

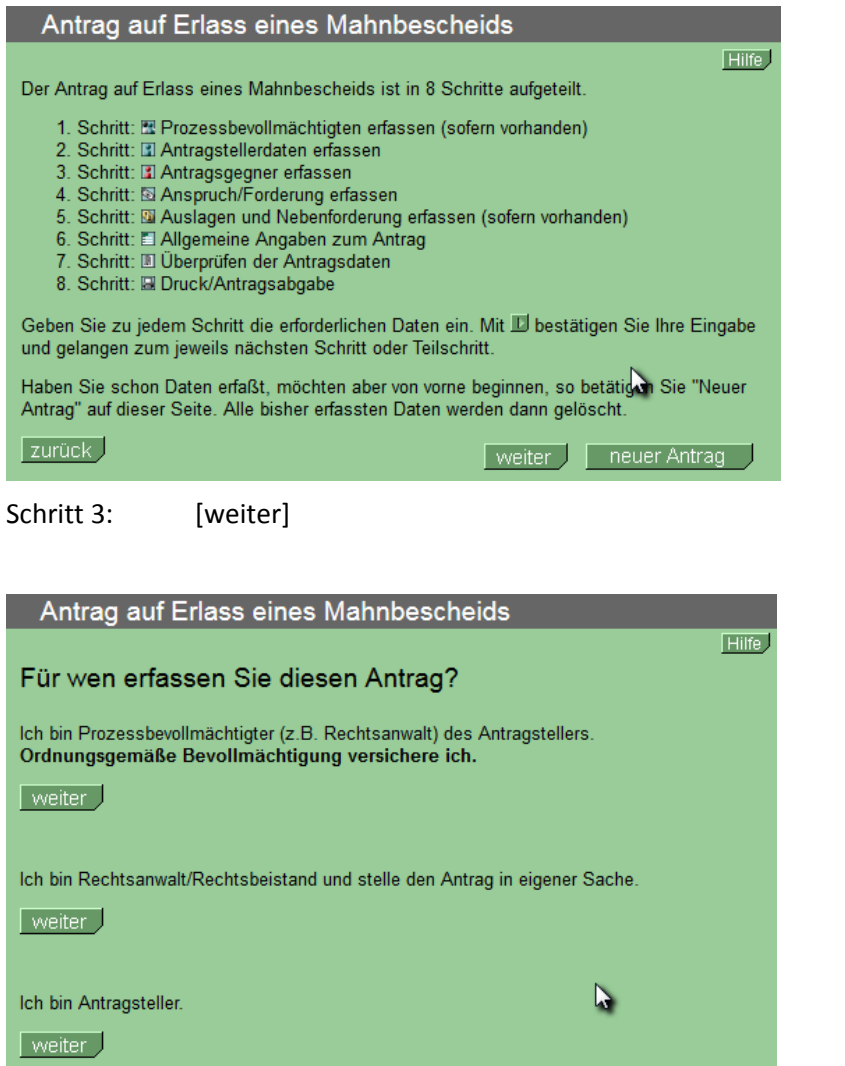

Schritt 4: die passende [weiter]-Schaltfläche wählen (in der Regel ist das die unterste Schaltfläche, z.B. für Eigenheimbesitzer)

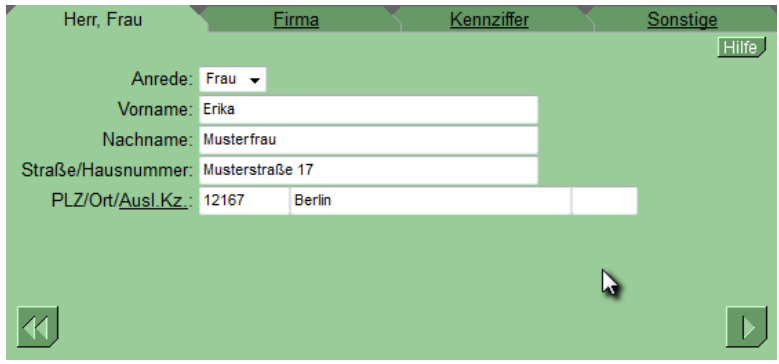

Schritt 5: Antragsteller-Maske ausfüllen und [>]-Schaltfläche betätigen

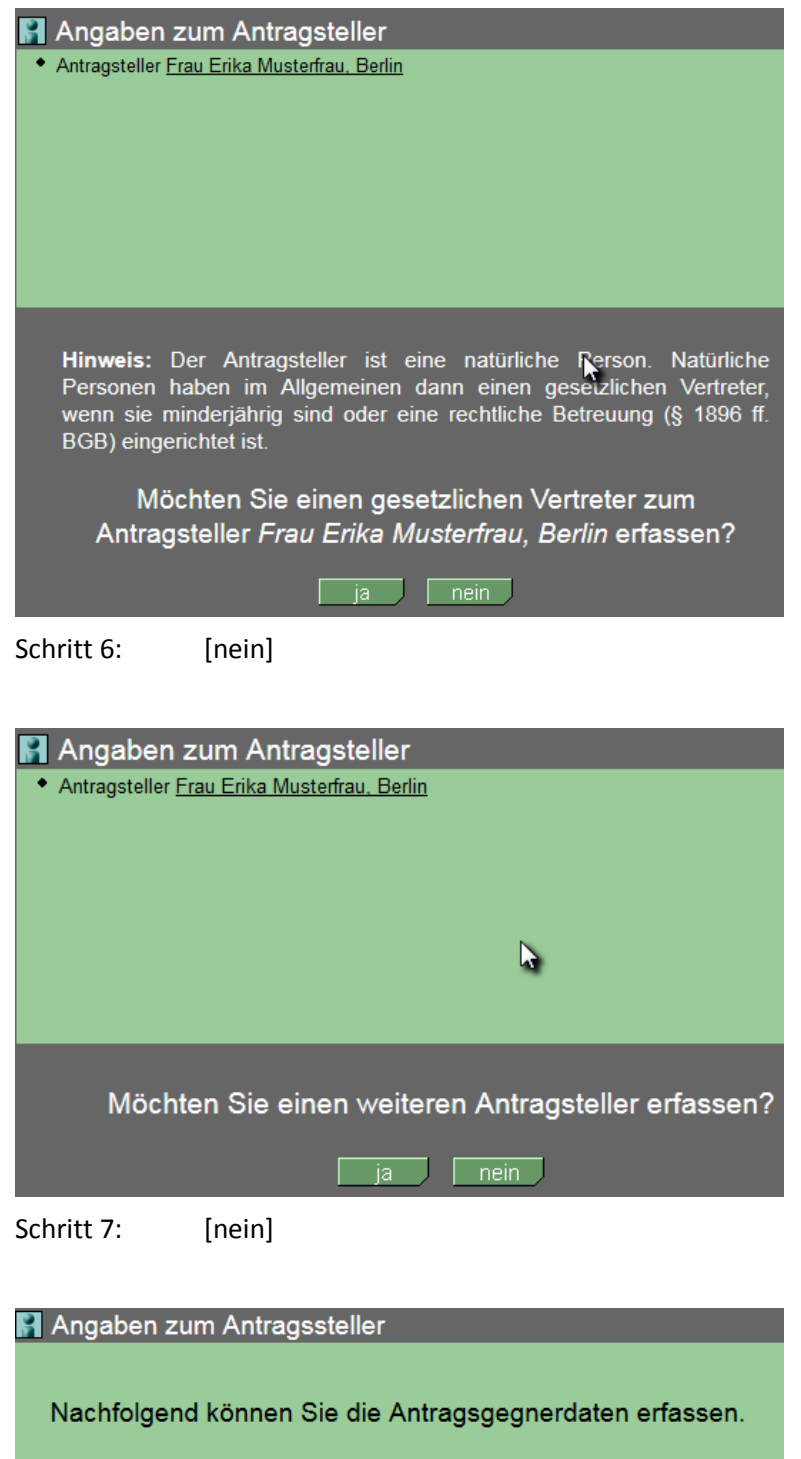

 $\tilde{\mathbf{p}}$ 

 $\boxed{D}$ 

Schritt 8: [>]

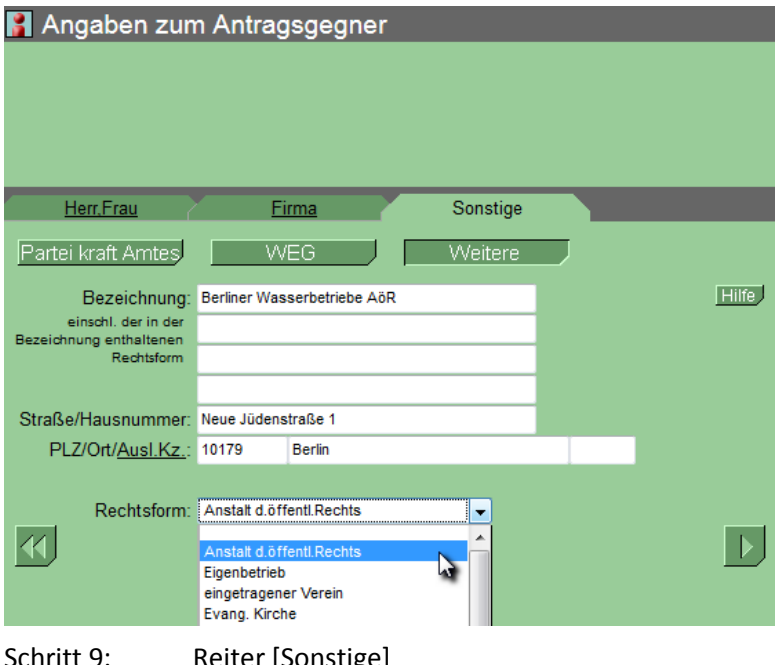

Schritt 9: Reiter [Sonstige] Schaltfläche [Weitere], Maske ausfüllen Rechtsform "Anstalt d. öffentl. Rechts" auswählen [>]

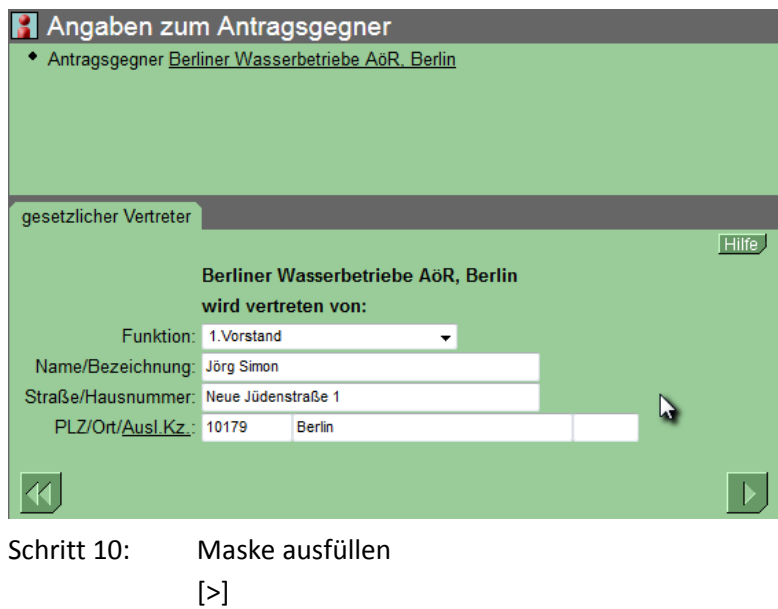

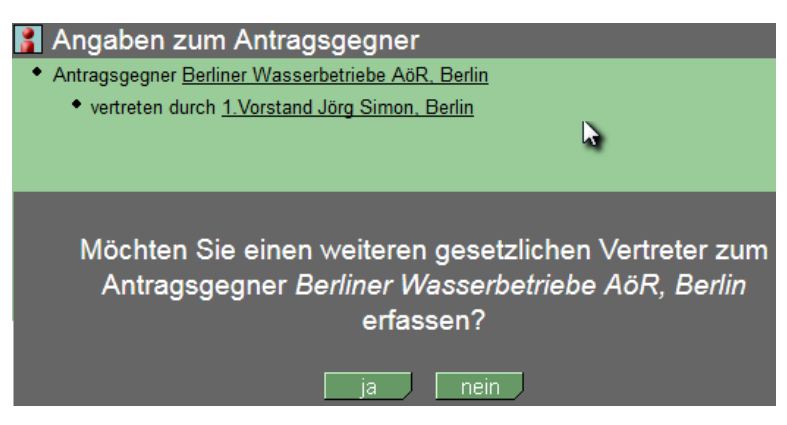

Schritt 11: [nein]

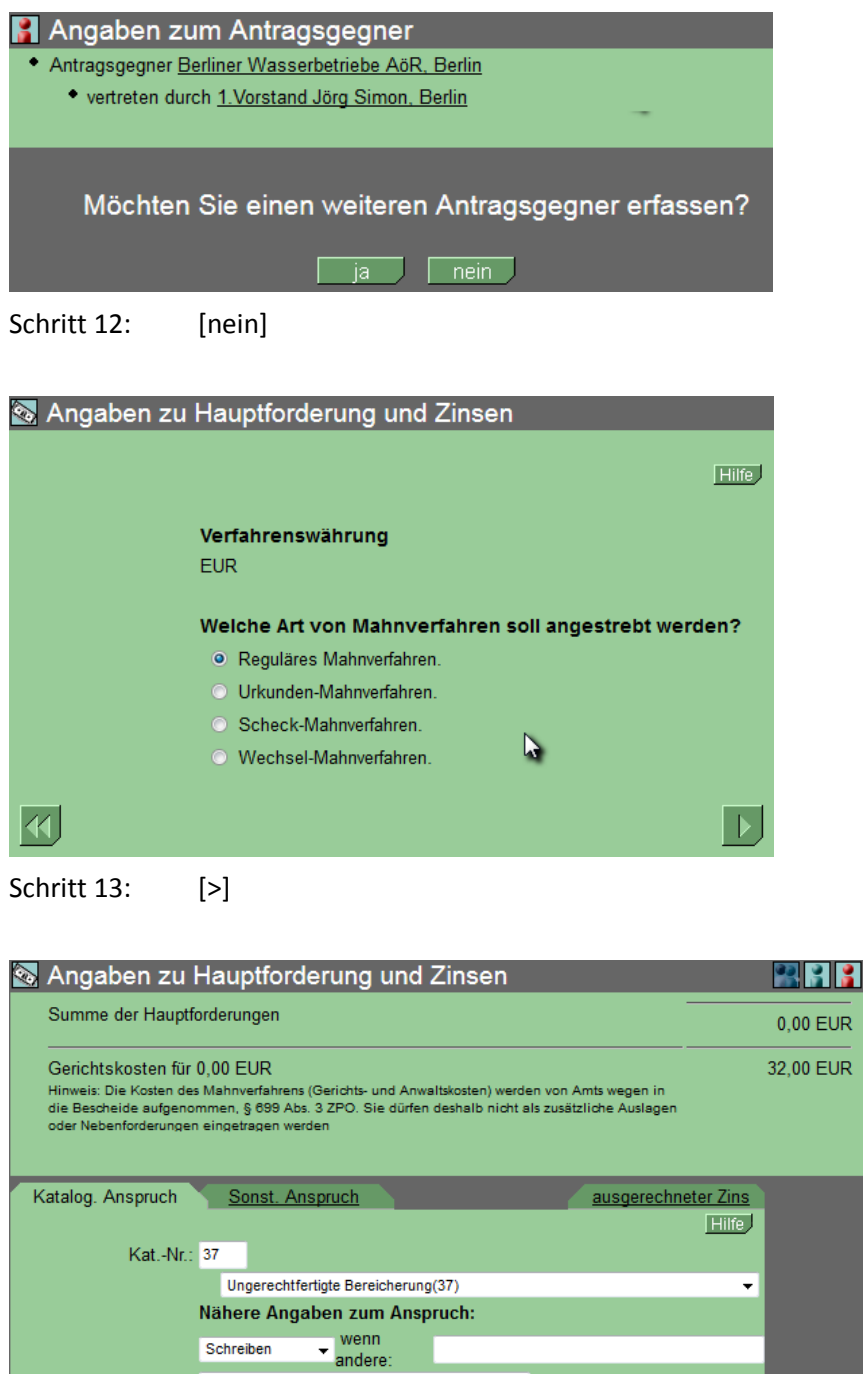

Schritt 14: "**Kat.-Nr.**" 37

 $|\mathcal{A}|$ 

Rechnungsnr. o.ä.:

Anspruch vom: 01.01.2010 Betrag: 100,00

Schreiben

/Kundennr./...)

Vertragsnummer 1234567

bis: 31.12.2011

Der Antragsteller ist Kreditgeber (auch Zessionar) und der Anspruch

beruht auf Verbraucherdarlehensvertrag (§§491 ff BGB).

"**Schreiben**" bezieht sich auf das bereits verschickte Musterschreiben, auf das die Wasserbetriebe ablehnend reagiert haben

∣▶

(Rechnungsnr./Kontonr.

"**Rechnungsnr. o.ä.**" die richtige Vertragsnummer (nicht 1234567) einsetzen "**Anspruch vom/bis:**" je nachdem, ob im Musterschreiben nur für 2011 oder auch für 2010 Rückzahlungen gefordert wurden, den entsprechenden Zeitraum angeben (im Beispiel wird er für beide Jahre angegeben)

"**Betrag**" dieser ergibt sich aus Frischwasser-Brutto auf der BWB-Rechnung für 2011 bzw. für 2010 und 2011. Davon 14 % (nicht 100,00)

[>]

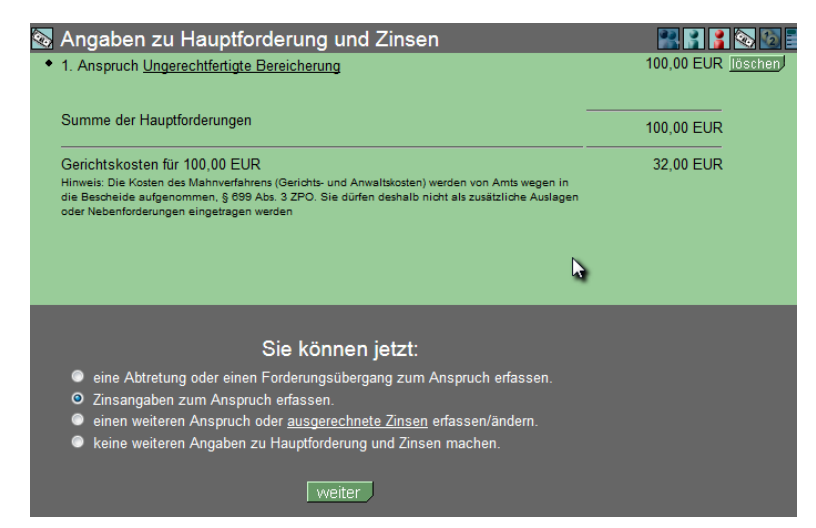

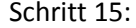

Schritt 15: "Zinsangaben zum Anspruch erfassen" auswählen, dann [Weiter]

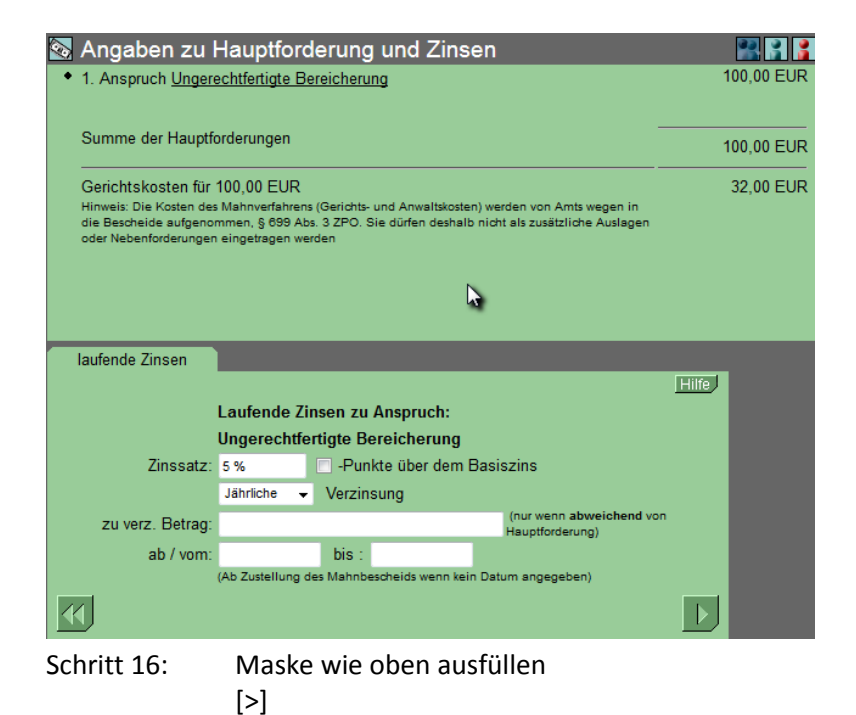

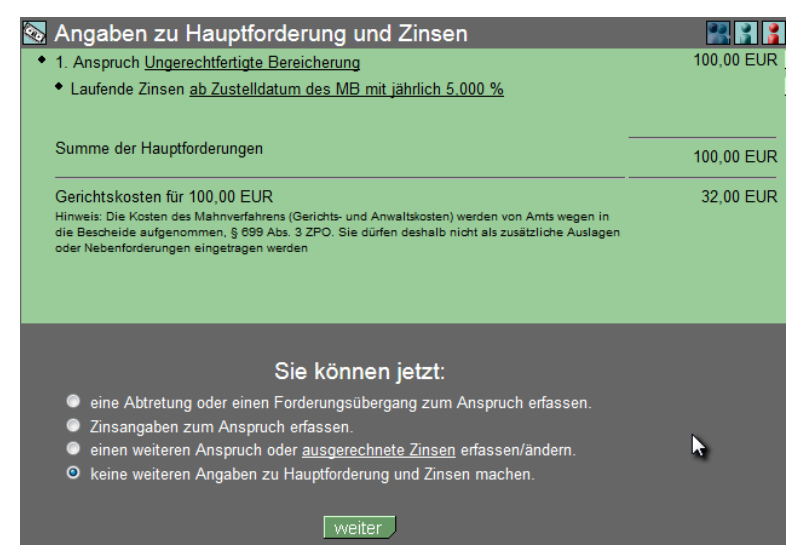

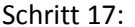

Schritt 17: "keine weiteren Angaben zu Hauptforderung und Zinsen machen", dann [Weiter]

## 2 Auslagen und Nebenforderungen Hilfe<sup>T</sup> Auslagen des Antragstellers für dieses Verfahren: 0,00 EUR Vordruck/Porto (sonstige Auslagen) 0,00 EUR wenn andere: Hilfe Andere Nebenforderungen: 0.00 FUR Mahnkosten zzgl. Zinsen: 0,000 % Punkte über dem Basiszins von: bis: Anwaltsvergütung für vorgerichtl. Tätigkeit 0,00 EUR zzgl. Zinsen: 0,000 % Punkte über dem Basiszins bis: von: P. Gegenstandswert der vorgerichtl. Tätigkeit: 0,00 EUR Vorgerichtl. Tätigkeit umfangreich/schwierig: Auf die Verfahr.gebühr Nr. 3305 VV RVG ist anzurechnen (ohne Auslagen und ohne MwSt.): 0,00 EUR Sonstige Nebenforderungen anlegen/bearbeiten K

Schritt 18: [>]

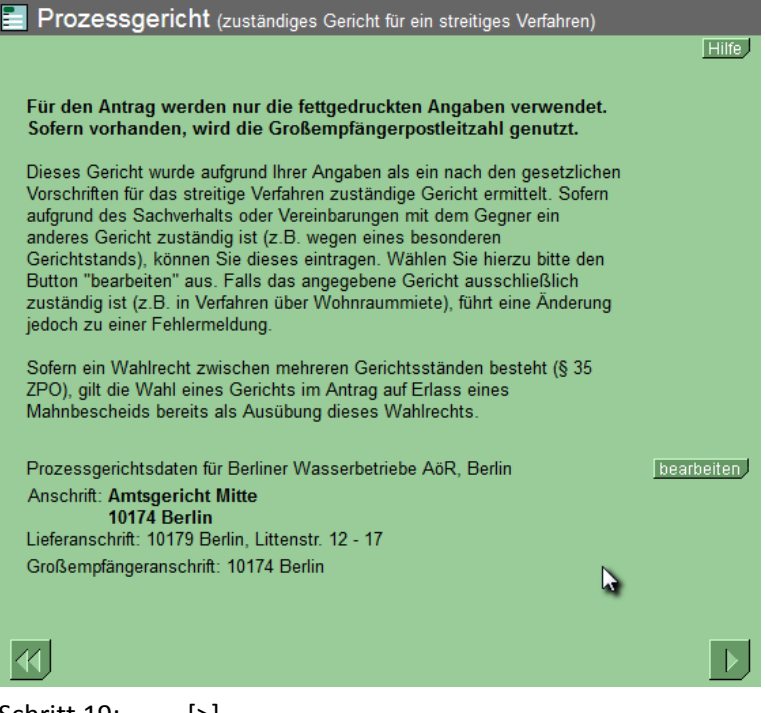

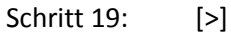

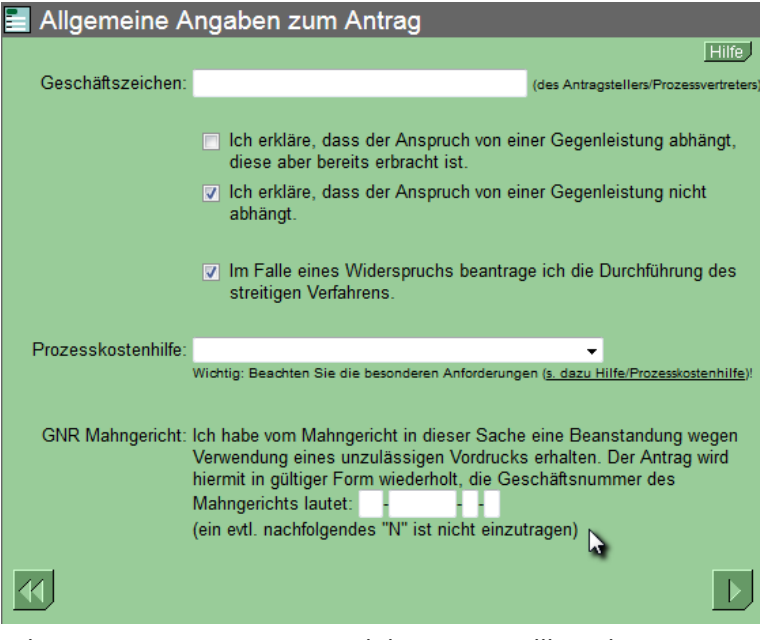

Schritt 20: Das zweite und dritte Kontrollkästchen mit einem Häkchen versehen (wie oben)  $\lceil > \rceil$ 

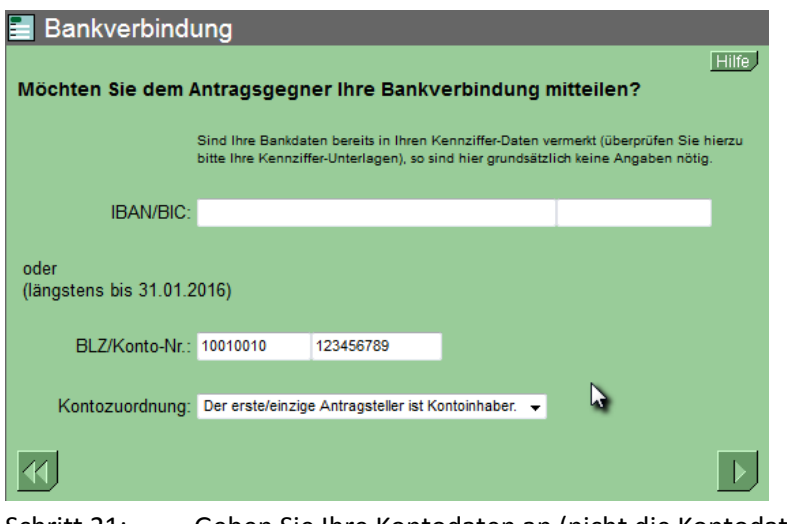

Schritt 21: Geben Sie Ihre Kontodaten an (nicht die Kontodaten aus dem Screenshot)  $\lceil > \rceil$ 

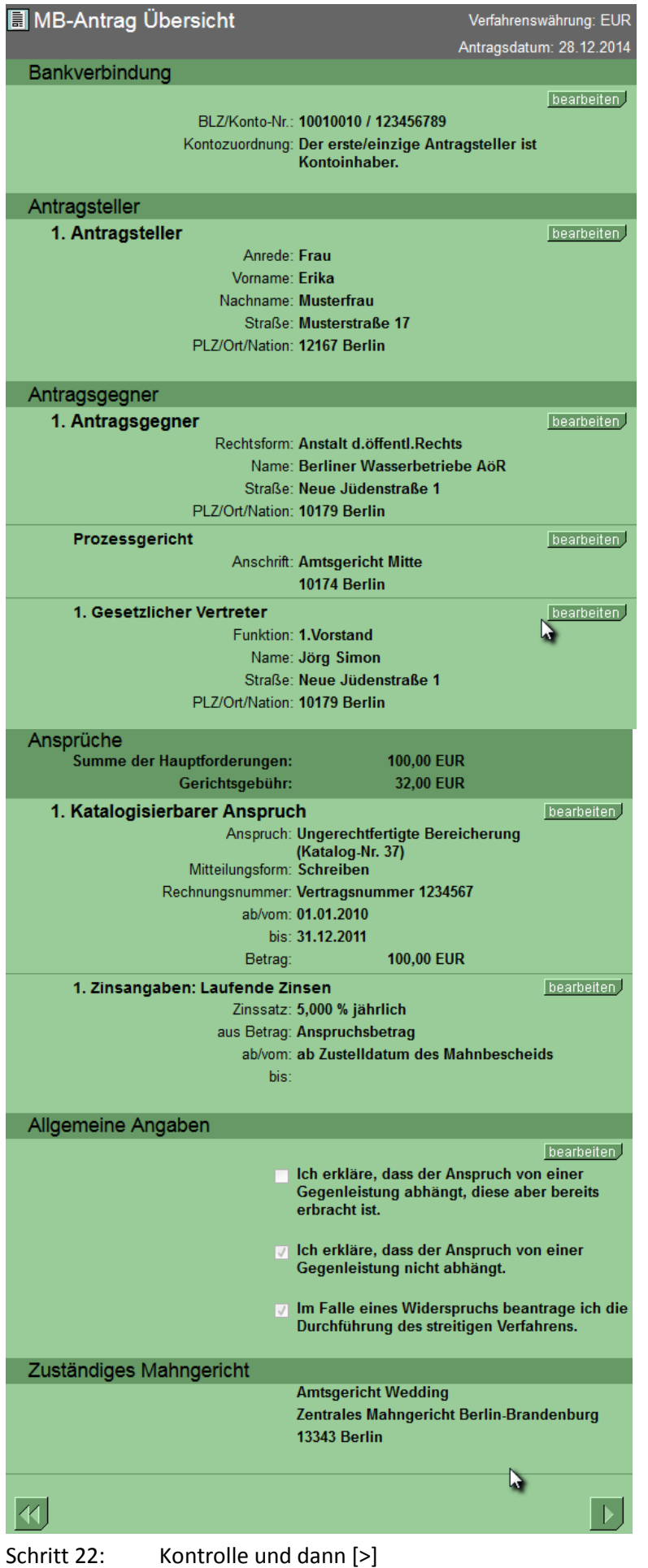

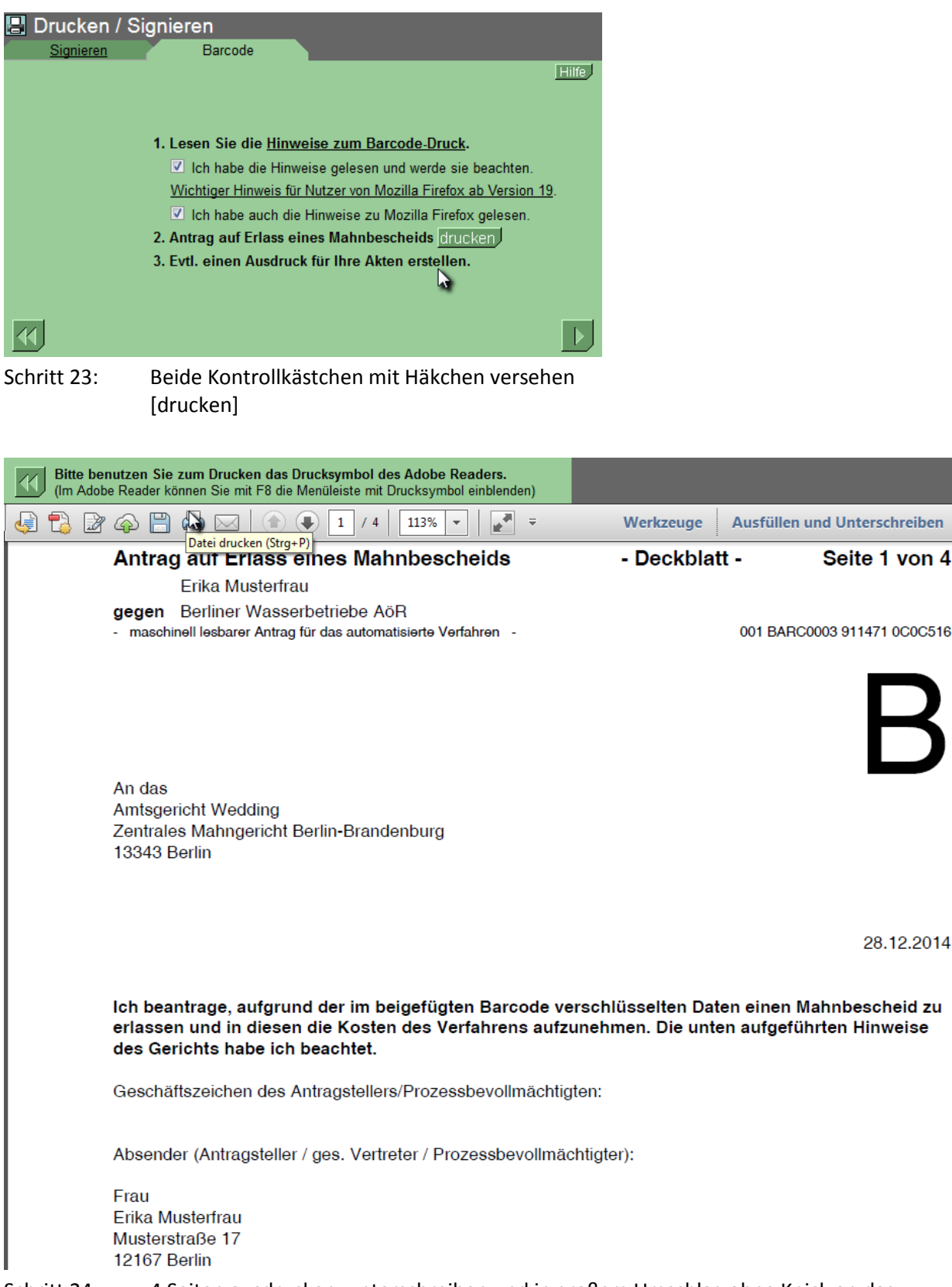

Schritt 24: 4 Seiten ausdrucken, unterschreiben und in großem Umschlag ohne Knick an das Mahngericht schicken.

28.12.2014